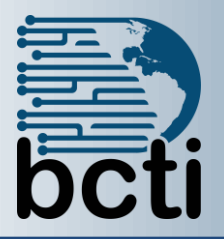

## **Unix and Linux Fundamentals**

**Introduction:** You are familiar with the Microsoft Windows environment. However, your organization is moving to the UNIX environment to operate applications that specifically run on UNIX. You need to get familiar with working in Unix and Unix commands.

**Duration:** Instructor-led, group-paced, classroom-delivery learning model with structured hands on activities – 14 hours (2 days)

**Prerequisites:** Students taking this course should have competence in basic Windows operating system functions such as opening and saving files, managing windows, launching applications, and configuring desktop preferences, as well as a general understanding of personal computer concepts such as hardware, software, processing, and data storage.

**Objectives:** You will be introduced to Unix and work with files and directories.

- Understand Operating Systems concepts
- Understand the Unix/Linux command structure
- **Work with the Unix directory structure**
- Use directory commands and understand directory symbols
- Use Unix file handling commands
- Use filter commands
- Use Pipes and redirects of input and output
- Scan files in the Unix file system
- Use the vi editor

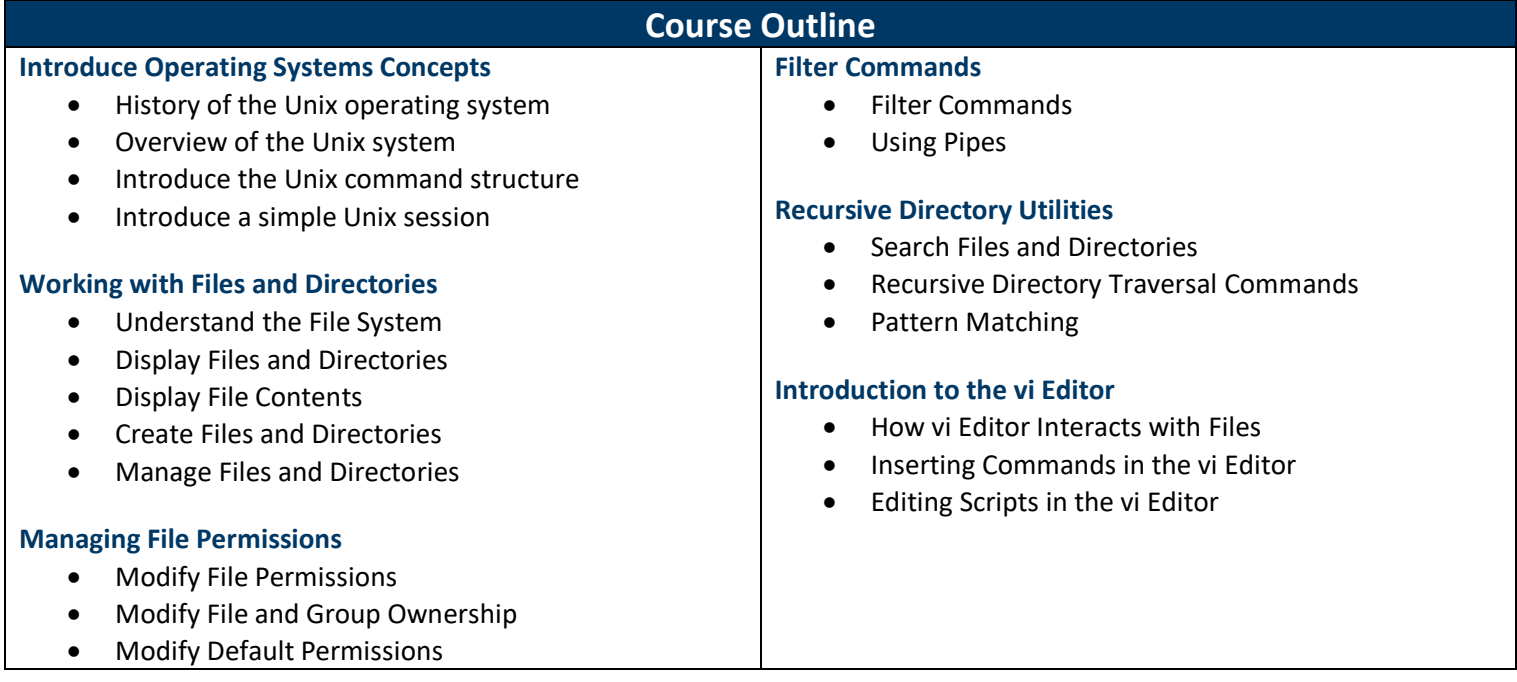